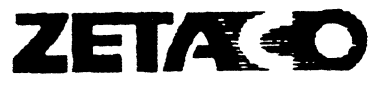

## **Integration Guide**

# **LPC-3 Line Printer Controller**

LPC-3 Line Printer Controller has been verified by Engineering for use with the tollowing printers and Data General CPUs.

#### SECTION A: DATA GENERAL PROCESSORS

NOVA 3... viaDCH..... RDOS (6.0 to 7.3) NOVA 4... via DCH..... RDOS (6.0 to 7.5) S/120 ... .. via DCH... .. RDOS (6.0 to 7.5), AOS (6.0 to 7.0)  $S/140$  ..... via DCH..... RDOS (6.0 to 7.5), AOS (6.0 to 7.0) S/280 .... via DCH .... RDOS (6.0 to 7.5), AOS (6.0 to 7.0)<br>
5/280 ..... via DCH ..... RDOS (7.0 to 7.5), AOS (6.0 to 7.0)<br>
M/600 .... via DCH RDOS (6.0 to 7.5) AOS (6.0 to 7.0) M/600 ... via DCH... .. RDOS (6.0 to 7.5), AOS (6.0 to 7.0)<br>C/150 ... .. via DCH... .. RDOS (6.0 to 7.5), AOS (6.0 to 7.0) e/130 .... via DCH..... RDOS (6.0 to 7.5), AOS (6.0 to 7.0)<br>
5/230 ..... via DCH..... RDOS (6.0 to 7.5), AOS (6.0 to 7.0)<br>
C/350 ..... via DCH..... RDOS (6.0 to 7.5), AOS (6.0 to 7.0) C/350 . . . . . via DCH..... RDOS (6.0 to 7.5), AOS (6.0 to 7.0)<br>S/130 . . . . . via DCH..... RDOS (6.0 to 7.5), AOS (6.0 to 7.0)  $S/230$  . . . . via DCH..... RDOS (6.0 to 7.5), AOS (6.0 to 7.0)  $C/330$  . . . . . via DCH..... RDOS (6.0 to 7.5), AOS (6.0 to 7.0)<br>MV/4000 . . . via DCH..... AOS/VS (5.0 to 7.65), AOS/VS II (1.12) & DG/UX (4.01) MV/6000 ... via DCH..... AOS/VS (5.0 to 7.65), AOS/VS Il (1.12) & DG/UX (4.01) MV/7800C,U via DCH..... AOS/VS (6.06 to 7.63), AOS/VS II (1.12) & DG/UX (4.01) MV/7800XP . via DCH..... AOS/VS (5.75 to 7.65), AOS/VS II (1.12) & DG/UX (4.01) ,. continued Part Nov 940-008-090 Revision \_ 3 Page 1 of \_2

## Integration Guide

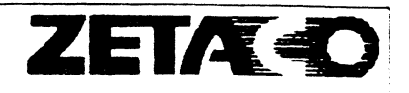

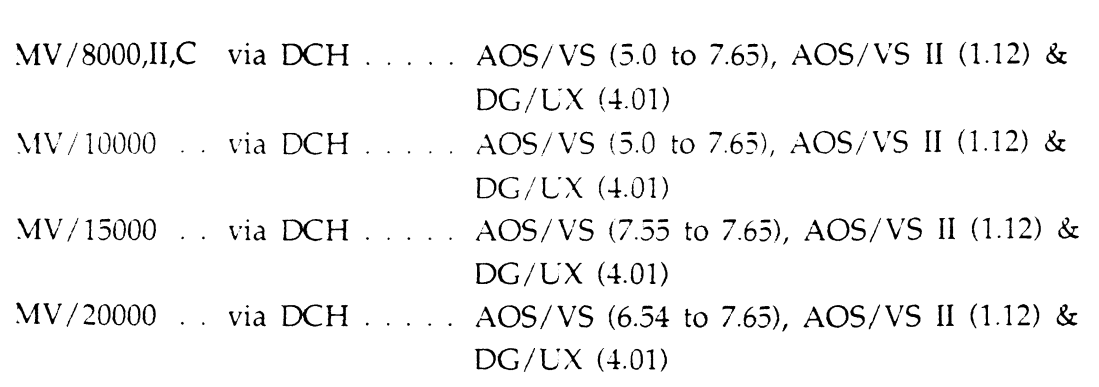

NOTE: Use Data General's DCHPT-TST as the diagnostic test program with LPC-3.

## SECTION B: VERIFIED DISK DRIVES

Centronics 2230, 2260 Data Products B-300, B-600, B-1000 Fujitsu M3040, M3041, M3042, M3043 Printronix P300, P600

If vou know of devices other than those listed here that are running with LPC-3, please write, FAX or telex our Customer Support Group with the information so they can be added to this section.

## LPC-3 FEATURES SUMMARY

- e Supports both DataProducts/Centronics (parallel) and RS-232 (serial) interfaces.
- Selectable switch packs: device code, hardware, strobe width, UART, and configuration. • Selectable switch packs: device code, hardware, strobe width, UART,<br>and configuration.<br>• Emulates DG's 4215, 4216, 4327, 4328, 4356, 4363, 4364, 4374, and 6192.<br> $\overline{Part No:}$   $\frac{940-003-00}{940-003-00}$  Revision:  $\overline{B}$ 
	- ¢ Emulates DG's 4215, 4216, 4327, 4328, 4356, 4363, 4364, 4374, and 6192.

Page 1 of 1 July 28, 1988

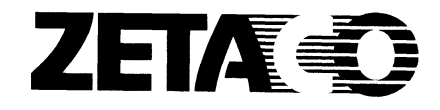

## LPC-3 Integration Guide

ing in

LPC-3 Line Printer Controller has been verified by Engineering for use with the following printers and DG CPU's.

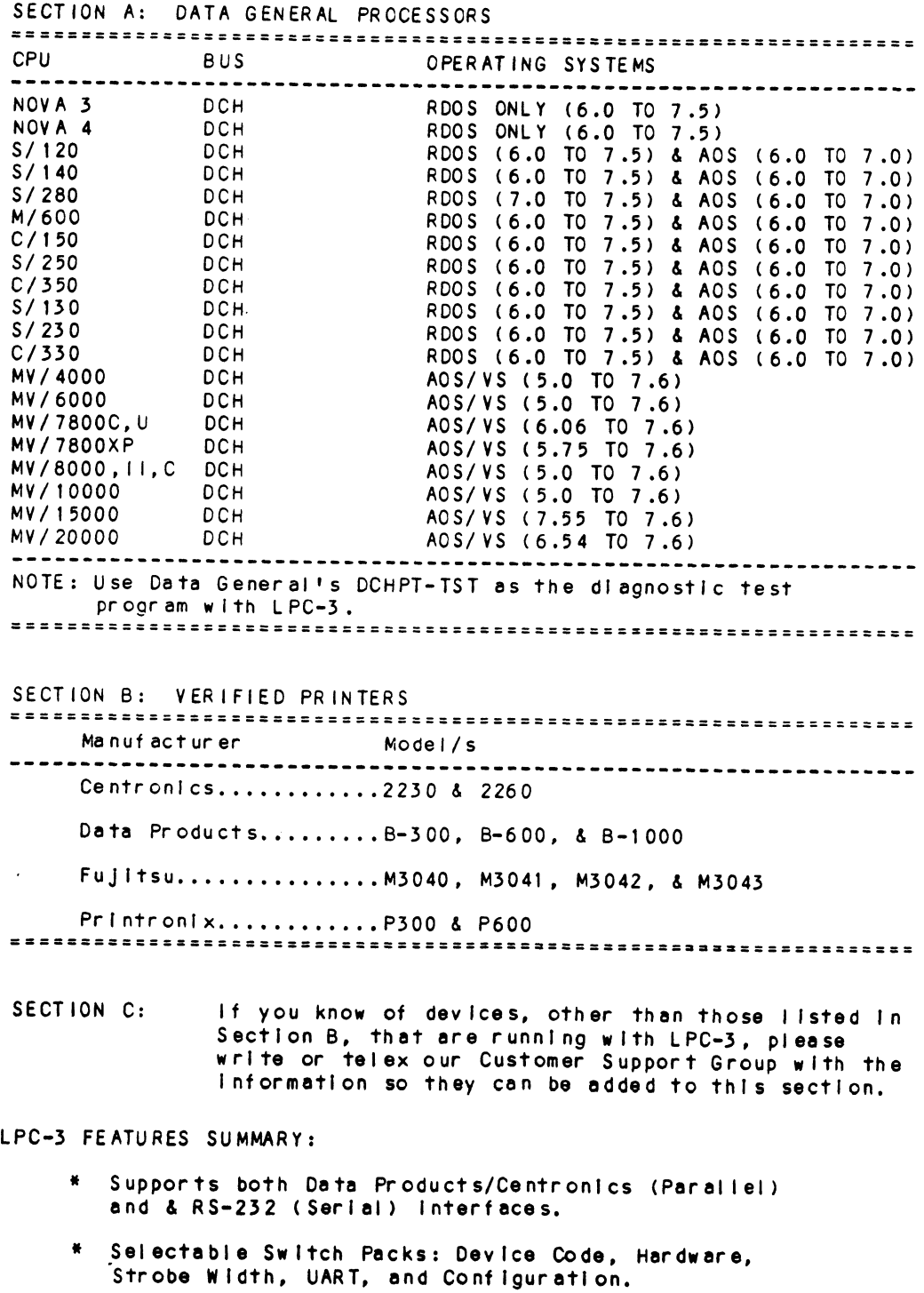

\* Emulates OG's 4215, 4216, 4327, 4328, 4356, 4363, 4364, 4374, 6192

A Subsidiary of the Carlisle Corporation

 $\bar{\chi}$ 

Corporate: <sup>6850</sup> Shady Oak Road, Eden Prairie, Minnesota <sup>55344</sup> US.A., (612) 941-9480/Telex 290975/FAX (612) 941-1395 Europe: <sup>9</sup> High Street, Tring, Hertfordshire HP <sup>23</sup> 5AH. England. (44) 44282-7011/Telex 851-827557

 $\Delta \mathbf{r}$ TECH TIP OO1A  $\star$ Product::LPC-3 Catagory:: Priter Reference:: Centronics cable pinout Submitted by:: Robert Shaffer Date:: November 3, 1993 

The following is the pinout for Zetaco's external cable for the LPC-3 going to a Centronics connector:

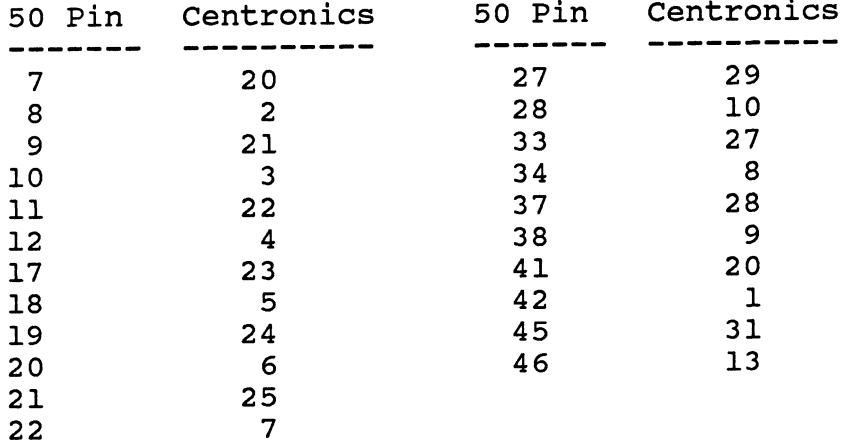

 $\#$  1 TECH TIP  $\sqrt{2}$  $P_{ROUCT}$  -  $LPC - 3$  $CATAGody$  -  $PRINTER$ REFERENCE - CABLING for DATA Products winchester p/ug When connecting A winchester style interface to the LPC-3 without using ZETACO extendals, make A Adaptec Cable using the following pinours. PRINTER  $300 - 108 - 011$  $\frac{LPC}{3}$  $50$  P $\omega$   $\delta$  $50$   $\mu\mu$   $\beta$  $\overline{50}$   $\overline{P12}$ INTERNAL  $.50$  Pin  $0$ So PIN WINCHESTER (R.bbon Cable  $B$  SIDE 1 to 1 externt Inddlebord Adapte cable cable  $500 - 412 - 00C$ ADAPTER 50 PIN Paddle-BACK Centerias WINCHESTER  $\bigcirc$  $\frac{36}{13}$ Blackty PIANE SIGNAL  $\bm{v}'$   $\rho$  ,  $\bm{\mathcal{A}}$ board  $P_{I}$ **CC** 46 46  $\mathcal R$ eapy B54  $\boldsymbol{+}$  $EE$ GRD  $45$ RETULN 30 30 bwx y  $B$ 40 <u>ÁA</u> On Line  $\bm{+}$ Reversed  $a<sub>9</sub>$ GRD  $28$ 28  $A38$ Demano  $\div$ 27  $GRO$ feturn  $Imek$ 42 42  $B53$ Strobe lover m Return GRO  $\ddot{+}$  $\overline{\mathcal{B}}$  $\boldsymbol{g}$  $BIS$  $8.1$  $\overline{+}$  $GLO$ D RETURN 10 10  $B19$  $Bit$ ተ 9 Return GRO  $\lambda$  $12$  $823$  $Bit3$ 71<br>18 十  $GAD$ RETULN 18  $Bit$  4  $B25$ ┾ GLO RETURN /7  $20$ 20  $B$ <sub>,</sub> $t$   $S$  $\overline{\phantom{a}}$ B27 GLO Petuca <u> 19</u> 22<br><u>27</u> 22  $\beta$ *it* 6  $\overline{+}$ B31 lover b Return GRO 'oure  $\overline{\mathsf{n}}$  $rac{34}{680}$ 34 **B49** Bit 7 ┿ livel k Return <u>33</u>  $*_{\beta_{36}}$ fourl P 26 26 ナ  $\mathcal{P}L$ Dure \$ Return 25 GRO \* VIA Junker W18-2  $40/8$ -1 ksep for DATA BIT & LASTEAD

TECH TIP # 2

 $\sqrt{ }$ 

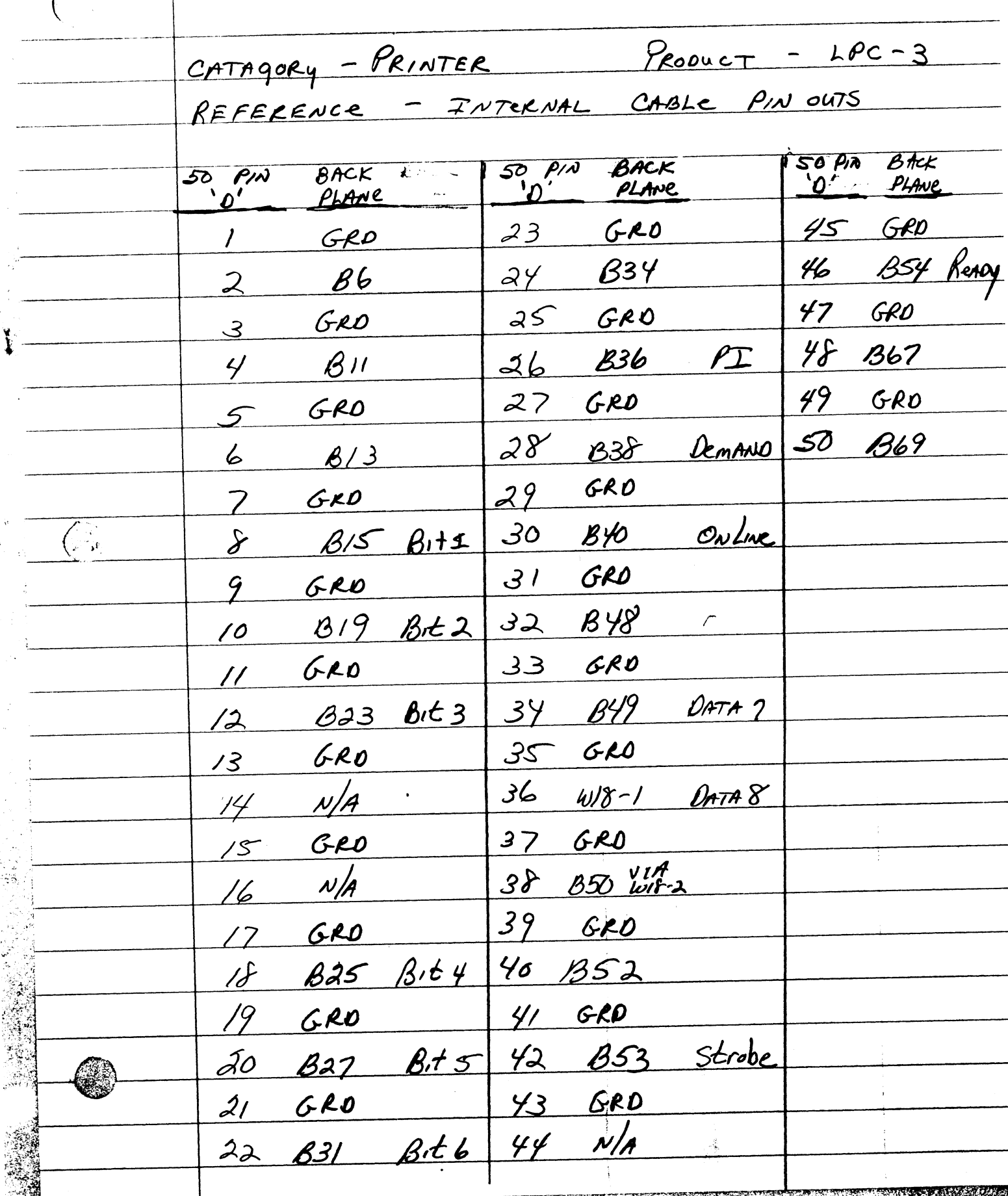

TECH TIP #4  $CATAGoly - P_{RINTEB}$  Preduct-LPC3/LW400/20 Reference - Sèrup using DATA Products interface PERSONALITY CARD - 44682848  $\Pi$ A20  $\begin{array}{c}\nB'' \\
C5 \\
\hline\n\end{array}\n\qquad\n\begin{array}{c}\nC5 \\
C8 \\
\hline\n\end{array}\n\qquad\n\begin{array}{c}\nC5 \\
\hline\n\end{array}$  $5$ *WN* $4$  $5003$  $5\omega\omega4$  $5001$  $S$ WN2  $H_{0}$  $100$  $100$  $1$  ON  $\widehat{G_{\mathcal{F}_1}}$ 2 ON (entitle)  $20ff$  $200$  $2$  off  $3$  off  $rac{2}{5}$  $3$  off  $3$  off  $400$  $404$  $404$  $H_0$   $\forall$  $5$  off  $5$  off  $50 - 2$  $40<sub>o</sub>$  $470$  0  $604$  $7$  off  $7 of f$  $2$  off  $8$  off  $8^{\circ}$  off  $8$  off Personitity CARO must match cPu CALO Settings :IE, vFu enabled on personality, it must be enabled ON CPU Pme / of 2

 $\mathcal{L}_{\mathcal{L}}$ TECH TIP #4 CONTINUED  $CPU$  CARD 4سى Swnz لمسك  $44692062/68$  $5\omega_{N1}$  $5\omega\omega$ 4  $SWN3$  $SWN2$  $10ff$  $L_{\text{off}}$  $off$  NO  $\overline{O}N$  $^\prime$ fufu TW |BoF  $\delta f f = \frac{N\delta}{\nu f}$  $o$ <sup> $\theta$ </sup> $f$ . ل س د  $2$  on 1255  $200$  $\overline{\mathcal{L}}$  $0.00000000$  $3$  off  $\overline{\mathcal{S}}$  $300$  $3$  on  $\frac{1}{\sqrt{2}}$  $400$  $\mathcal{O}$ N  $5$  ON  $S$  on  $6$  off  $\mathbf{r}$  $\rho \mathcal{N}$  $2$   $\rho$  $200$  $8'$  ON  $8<sup>2</sup>$  $\sigma_{\lambda}$ LPC 3 Switches  $HAPD$ STROBE micro<br>Processor UART WARE <u>WIOTH</u>  $NOT$  $6\frac{1}{2}$  $\partial f$  $(1)$ <u>u seo</u>  $20f$  $2$   $(1)$  $200$  $\mathbf{2}$  $o$ N  $3$  ON  $\mathbf{3}$  $ON$  $O$ H  $y$  off  $\overline{Y}$ Y.  $Qp$  $5$  off  $S$   $ON$  $60H$  $600$  $201$ <u>2 ON</u>  $8^\circ$ Pro 8 off of 2  $\rho_{A9}$  $\sim$   $2^{\circ}$ of 2